# **PENINGKATAN MOTIVASI BELAJAR PESERTA DIDIK DENGAN APLIKASI MATLAB SIMULINK DI SMKN 2 SIGLI**

# **Hari Anna Lastya**

*Universitas Islam Negeri Ar-Raniry Banda Aceh [hari.lastya@ar-raniry.ac.id](mailto:hari.lastya@ar-raniry.ac.id)*

## **Hadi Kurniawan**

*Universitas Islam Negeri Ar-Raniry Banda Aceh [kurniawan.hadi@rocketmail.com](mailto:kurniawan.hadi@rocketmail.com)*

# **Suci Irawanda**

*Universitas Islam Negeri Ar-Raniry Banda Aceh [Suciirawandaz996@gmail.com](mailto:Suciirawandaz996@gmail.com)*

# **Abstrak**

*Permasalahan yang terjadi di SMKN 2 Sigli adalah proses pembalajaran yang belum menggunakan media pembelajaran berupa software aplikasi salah satunya Matlab Simulink yang nantinya dapat mempermudah dan meningkatkan motovasi peserta didik di dalam kelas. Penelitian ini bertujuan untuk mengetahui apakah dengan pengenalan aplikasi Matlab Simulink dapat meningkatkan motivasi belajar peserta didik kelas XI SMKN 2 Sigli dan untuk mengetahui respon peserta didik setelah pengenalan aplikasi Matlab Simulink di kelas XI di SMK 2 Sigli. Jenis penelitian ini menggunakan model eksperimen dengan pendekatan kuantitatif. Populasi dalam penelitian adalah seluruh peserta didik di SMK N 2 Sigli sebanyak 751 orang. Sampel pada penelitian ini yaitu peserta didik kelas XI yang berjumlah 17 orang, pengambilan sampel menggunakan metode purposive sampling. Instrument penelitian ini mencakup observasi dan angket. Hasil observasi keaktifan peserta didik dengan menggunakan Aplikasi Matlab Simulink meningkat sesuai dengan kreteria persentase 92,85% (sangat termotivasi). Hasil motivasi peserta didik sebanyak 52,54% yang memilih sangat baik termasuk kategori cukup termotivasi dan memberikan tanggapan positif terhadap penggunaan Aplikasi Matlab Simulink kelas XI SMK Negeri 2 Sigli.*

**Kata kunci:** *Matlab, Simulink, Software, Motivasi*

# **Abstract**

*The problem that occurs at SMKN 2 Sigli is the learning process that has not used learning media in the form of application software, one of which is Matlab Simulink which can later simplify and increase the motivation of students in the classroom. This study aims to determine whether the introduction of the Matlab Simulink application can increase the learning motivation of students in class XI at SMKN 2 Sigli and to determine the response of students after the introduction of the Matlab Simulink application in class XI at SMK 2 Sigli. This type of research uses an experimental model with a quantitative approach. The population in this study were all students at SMK N 2 Sigli as many as 751 people. The sample in this study is class XI students, totaling 17 people, sampling using purposive sampling method. This research instrument includes observation and questionnaires. The results of observing the activeness of students using the Matlab Simulink application increased according to the criteria for the percentage of 92.85% (highly motivated). The results of the motivation of students as many as 52.54% who chose very well were included in* 

*the moderately motivated category and gave a positive response to the use of the Matlab Simulink application for class XI SMK Negeri 2 Sigli.*

**Keywords***: Matlab, Simulink, Software, motivation*

### **PENDAHULUAN**

Untuk menghasilkan lulusan yang dapat diterima di dunia kerja, peserta didik yang dihasilkan oleh SMK harus dapat bersaing satu dengan yang lainnya, sehingga pada masingmasing peserta didik dituntut harus memiliki keahlian yang dikuasainya sebagai nilai jual di tempat bekerja.

Bidang keahlian Teknik Instalasi tenaga Listrik (TITL) untuk SMK, penggunaan *software* sangat dibutuhkan karena untuk mempermudah para peserta didik dalam menentukan hasil dari sebuah rangkaian tertentu tanpa harus memakan waktu yang lama. Dalam proses pembelajaran bidang keahlian TITL, materi teori dan hitungan saja yang diperlukan, tetapi penggunaan *software*

Matlab merupakan bahasa pemrograman yang hadir dengan fungsi dan karakteristik yang berbeda dengan bahasa pemrograman lain yang sudah ada lebih dahulu seperti Delphi, Basic maupun C++. Matlab merupakan bahasa pemrograman level tinggi yang dikhususkan untuk kebutuhan komputasi teknis, visualisasi dan pemrograman seperti komputasi matematik, analisis data, pengembangan algoritma, simulasi dan pemodelan dan grafik-grafik perhitungan. Matlab hadir dengan membawa warna yang berbeda. Hal ini karena Matlab membawa keistimewaan dalam fungsi-fungsi matematika, fisika, statistik, dan visualisasi. Matlab dikembangkan oleh MathWorks, yang pada awalnya dibuat untuk memberikan kemudahan mengakses data matrik pada proyek LINPACK dan EISPACK. Simulink merupakan bagian tambahan dari software Matlab (Mathworks Inc). Simulink dapat digunakan sebagai sarana pemodelan, simulasi dan analisis dari sistem dinamik dengan menggunakan antarmuka grafis (GUI). Simulink terdiri dari beberapa toolbox yang dapat digunakan untuk analisis sistem linier dan non-linier. Beberapa library yang sering digunakan dalam membuat simulasi antara lain *math, sinks*, dan *sources*. Saat ini Matlab memiliki ratusan fungsi yang dapat digunakan sebagai problem solver mulai dari simple sampai masalah-masalah yang kompleks dari berbagai disiplin ilmu <sup>1</sup> . *Matlab Simulink* juga sangat penting untuk keperluan dalam pemograman di era yang sudah canggih ini. Penggunaan *software* Matlab Simulink juga sangat mendukung dalam kinerja pada zaman sekarang, karena saat ini semua hal seperti pekerjaan, pendidikan, dunia bisnis dan berbagai proyekproyek sudah menggunakan *software.*

Hasil dari penelitian sebelumnya yang dilakukan oleh Kartika (2013) menunjukkan kemampuan komunikasi matematis siswa yang mendapatkan pembelajaran dengan bantuan Matlab lebih baik atau terjadi peningkatan dibandingkan siswa yang mendapatkan pembelajaran secara konvensioanal, minat belajar siswa mendapatkan hasil yang lebih baik ysng memperoleh pembelajaran berbantuan *software* Matlab dibandingkan yang memperoleh pembelajaran secara konsvensional, dan tidak adanya hubungan yang yang signifikan antara minta belajar dengan kemampuan komunikasi matematis. 2

Hasil penelitian Nurdiansyah (2014) menunjukkan bahwa terdapat perbedaan yang signifikan pada hasil belajar siswa dilihat dari rata-rata peningkatan hasil belajar (gain) siswa

<sup>&</sup>lt;sup>1</sup> Gunaidi Abdia Away, *The Shortcut of MATLAB*, Bandung: Informatika, Juni 2006.

<sup>2</sup> Hendra Kartika, Pembelajaran Matematika Berbantuan Software Matlab Sebagai Upaya peningkatkan Kemampuan Komunikasi Matematis Dan Minat Belajar Siswa SMA, Theses, Universitas Pendidikan Indonesia, 2013. diakses pada link [https://journal.unsika.ac.id/index.php/judika/article/view/119/123.](https://journal.unsika.ac.id/index.php/judika/article/view/119/123)

yang menggunakan media bantu pembelajaran *software* MatLab (Simulink) sebesar 0.63 (63%) dengan peningkatan hasil belajar siswa yang tidak menggunakan media bantu pembelajaran *software* MatLab (Simulink) sebesar 0.48 (48%) atau dengan dengan kata lain peningkatan hasil belajarnya lebih besar 0.15 (15%). 3

Menurut penelitian yang telah dilakukan oleh Nulzulfikri dan Rizki (2016) menunjukan bahwa terdapat pengaruh positif dari penggunaan media pembelajaran Matlab Simulink terhadap hasil belajar peserta didik. Hal ini terindikasi oleh adanya peningkatan hasil belajar peserta didik setelah diberikan perlakuan. Data penelitian menunjukan rata-rata peningkatan N-Gain pada ranah kognitif sebesar 0,57 atau 57%, rata-rata nilai peserta didik pada ranah afektif 79,43, rata-rata nilai pada ranah psikomotor 81,86. 4

Perbedaan penelitian yang dilakukan penelitian sebelumnya dengan penelitian yang dilakukan peneliti adalah mencoba mengapilkasikan *software* Matlab Simulink untuk peserta didik bidang keahlian Teknik Instalasi Tenaga Listrik (TITL) yang mana nantinya peserta didik akan menggunakan Matlab Simulink pada mata pelajaran bidang listrik (arus kuat) bukan arus lemah.

Tujuan dari penelitian ini adalah untuk untuk mengetahui apakah dengan pengenalan aplikasi Matlab menggunakan Simulink dapat meningkatkan motivasi belajar peserta didik kelas XI SMKN 2 Sigli dan untuk mengetahui respon peserta didik setelah pengenalan aplikasi Matlab menggunakan Simulink di kelas XI di SMK 2 Sigli.

### **METODE PENELITIAN**

Penelitian ini menggunakan model *eksperimen* dengan pendekatan kuantitatif. Model eksperimen yaitu menggunakan satu kelompok eksperimen tanpa kelompok pembanding. Selama pelaksanaan pembelajaran berlangsung, peneliti bertindak sebagai pengajar (guru) yang dibantu oleh guru yang mengajar mata pelajaran tersebut terhadap kegiatan peserta didik, serta memberikan angket respon kepada peserta didik setelah mengikuti pembelajaran. Selanjutnya data yang telah terkumpul akan dianalisis beserta aktivitas peserta didik setelah diperkenalkannya Aplikasi Matlab Simulink. rancangan/ *flow chart* pada Gambar 1 bawah ini.

<sup>3</sup> Nurdiansyah, Penggunaan Software Matlab Simulink Sebagai Media Untuk Membantu Siswa SMK-TI Garuda Nusantara Cimahi Pada Pembelajaran Dasar Elektronika Digital, Theses, Universitas Pendidikan Indonesia, 2014, diakses pada link<http://repository.upi.edu/14616/>

<sup>4</sup> Nuzulfikri dan Rizki, Pengaruh Penggunaan Matlab Simulink Sebagai Media Pembelajaran Dalam Meningkatkan Hasil Belajar Macam-Macam Modulasi Sinyal Analog, Theses, Universitas Pendidikan Indonesia, 2016.

diakses pada link<http://repository.upi.edu/id/eprint/23705>

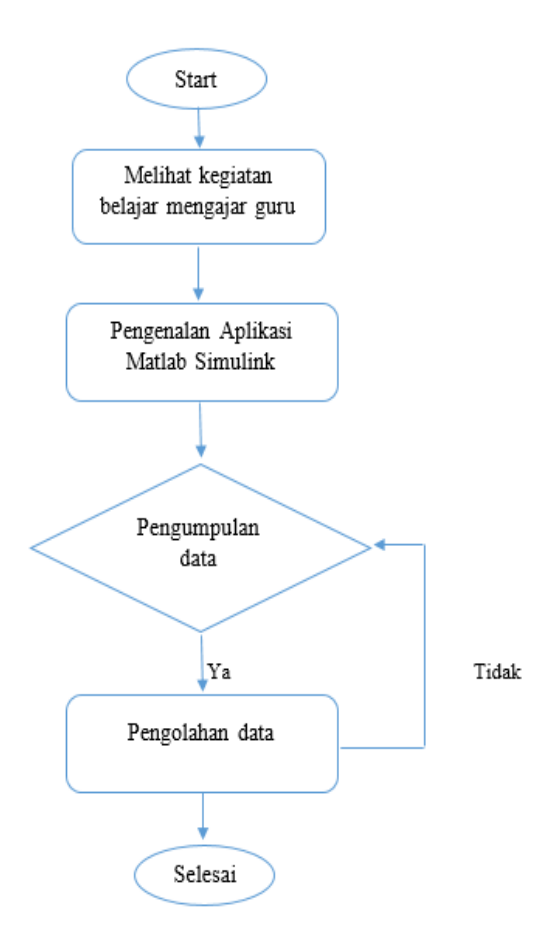

Gambar 1. Diagram alur penelitian

Populasi dalam penelitian ini adalah seluruh peserta di SMK N 2 Sigli yang berjumlah 751 orang, yang terdiri dari kelas XI. Sampel pada penelitian ini yaitu peserta didik kelas XI yang berjumlah 17 orang, pengambilan sampel ini menggunakan metode *purposive sampling*. *Purposive sampling* dikenal juga dengan nama sampling berkehendak, sampling bertujuan, sampling bersyarat, sampling pilihan atau sampling selektif<sup>5</sup>. Peneliti memilih sampel peserta didik kelas XI SMKN 2 Sigli bidang keahlia Teknik Instalsi Tenaga Listrik (TITL) karena Aplikasi *software* Matlab Simulink cocok digunakan di bidang kelistrikan. Sehingga sampel yang dipilih oleh peneliti sesuai dengan judul penelitian ini.

Dalam penelitian ini, peneliti menggunakan instrumen (alat) pengumpulan data. Instrument penelitian ini mencakup observasi dan angket.

Pengumpulan data dalam penelitian ini menggunakan teknik pengumpulan data sebagai berikut:

1. Observasi

Metode ini digunakan untuk pengamatan dan mencatat mengenai pelaksanaan belajar mengajar di kelas dan partisipasi peserta didik saat proses pembelajaran. Teknik pengumpulan data dengan menggunakan lembar observasi yang telah disiapkan dan diamati oleh 2 observer, yang mana observer 1 adalah guru yang mengajar di bidang TITL, dan observer 2 adalah peneliti sendiri. Pada observasi ini digunakan skala *Likert* dengan alternatif jawaban yang disediakan sebagaimana tabel berikut:

<sup>5</sup> Tri Cahyono, Statistika Terapan dan Indikator Kesehatan (Yogyakarta: CV BUDI UTAMA, 2018).hlm 38.

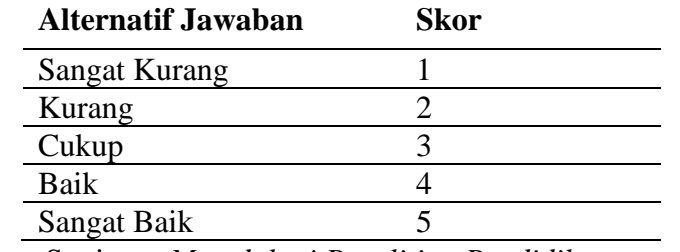

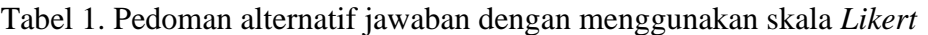

Sumber: Sugiono, *Metodologi Penelitian Pendidikan*

Skor masing-masing butir ditentukan untuk setiap pernyataan. Pemberian bobot penilaian tersebut digunakan untuk menjaring data yang diperoleh dari responden.

#### 2. Angket

Angket dalam penelitian ini menggunakan jenis angket tertutup, dengan bentuk *check list*. Angket ini bertujuan untuk mengetahui minat belajar siswa SMKN 2 Sigli Pada Aplikasi Matlab menggunakan Simulink. Angket ini diisi oleh peserta didik sebanyak 17 orang. Pada angket ini peserta didik akan menjawab soal berjumlah 15 soal, dengan 13 soal pernyataan positif dan 2 soal dengan pernyataan negatif.

Pada penelitian ini dilakukan uji validasi instrument angket yaitu berupa uji validasi dan uji reliabilitas. Pada uji validasi, peneliti menggunakan Aplikasi SPSS 22.0 untuk melihat kevalidan instrumen dengan menggunakan KMO dan Bartlett,s test. Hasil uji validitas instrument dapat dilihat pada Tabel 2.

| KNU and Bartlett's Test                          |                    |         |
|--------------------------------------------------|--------------------|---------|
| Kaiser-Meyer-Olkin Measure of Sampling Adequacy. |                    | 348     |
| Bartlett's Test of Sphericity                    | Approx. Chi-Square | 177,845 |
|                                                  | df                 | 120     |
|                                                  | Sig.               | ,000    |

Tabel 2. Hasil Uji Validitas Instrumen Angket Dengan Aplikasi SPSS **KMO and Bartlett's Test**

Berdasarkan Hasil perhitungan menggunakan aplikasi SPSS 22.0 diperoleh data KMO dengan nilai 0,348 > 0,5. Nilai *Bartlett's test Of Sphericity* dengan nilai 0,00 pada signifikan < 0,05. Hal tersebut memiliki makna bahwa instrumen yang digunakan telah dapat di nyatakan sangat kuat.

Pada uji reliabilitas, instrumen angketnya juga di uji menggunakan Aplikasi SPSS 22. Hasil uji reliabilitas instrument dapat dilihat pada Tabel 3.

## Tabel 3. Hasil Uji Reliabilitas Instrumen Angket

# Scale: ALL VARIABLES

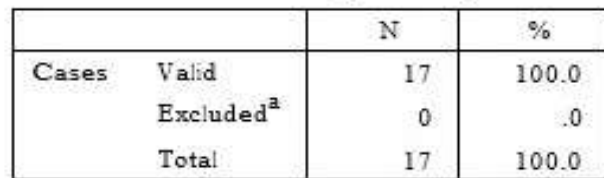

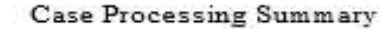

a. Listwise deletion based on all variables in the procedure.

Reliability Statistics

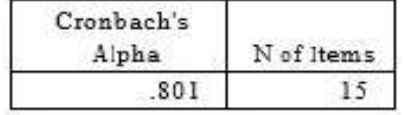

Hasil pada Tabel 3 Case Processing Summary dapat diketahui bahwa Cases valid semua responden (17) atau 100%, artinya semua valid, jadi tidak ada yang dikeluarkan (*Excluded* a) sehingga jumlah total 17 atau 100%. Pada tabel Reliability Statistics pada kolom *Cronbach's* Alpha diperoleh nilai korelasi sebesar 0.801 dengan jumlah soal 15 item. Nilai ini sungguh sangat bagus sekali atau tergolong sangat kuat. Jadi dapat dikatakan bahwa kuesioner tersebut sudah bisa dibagikan ke responden, karena hasil pengukurannya sudah dapat dipercaya berdasarkan nilai korelasi yang diperoleh sebesar 0.80

#### **PEMBAHASAN**

Data hasil pengamatan terhadap aktivitas siswa selama kegiatan belajar mengajar di kelas eksperimen dinyatakan dengan persentase. Lembar observasi ini di isi oleh 2 pengamat, yang mana pengamat 1 adalah guru bidang listrik, dan pengamat 2 adalah peneliti sendiri. Data tersebut secara singkat disajikan pada Tabel 4.

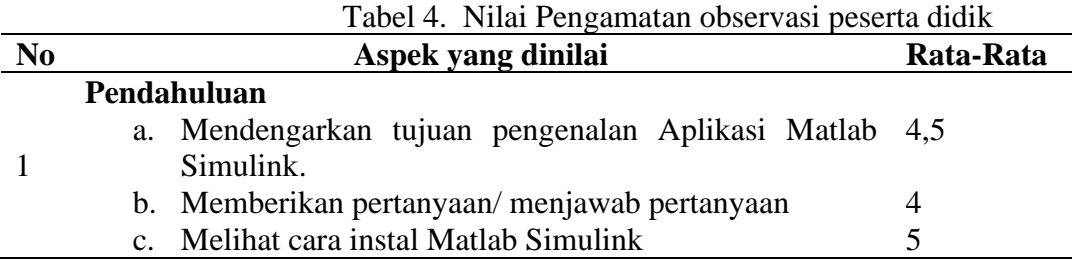

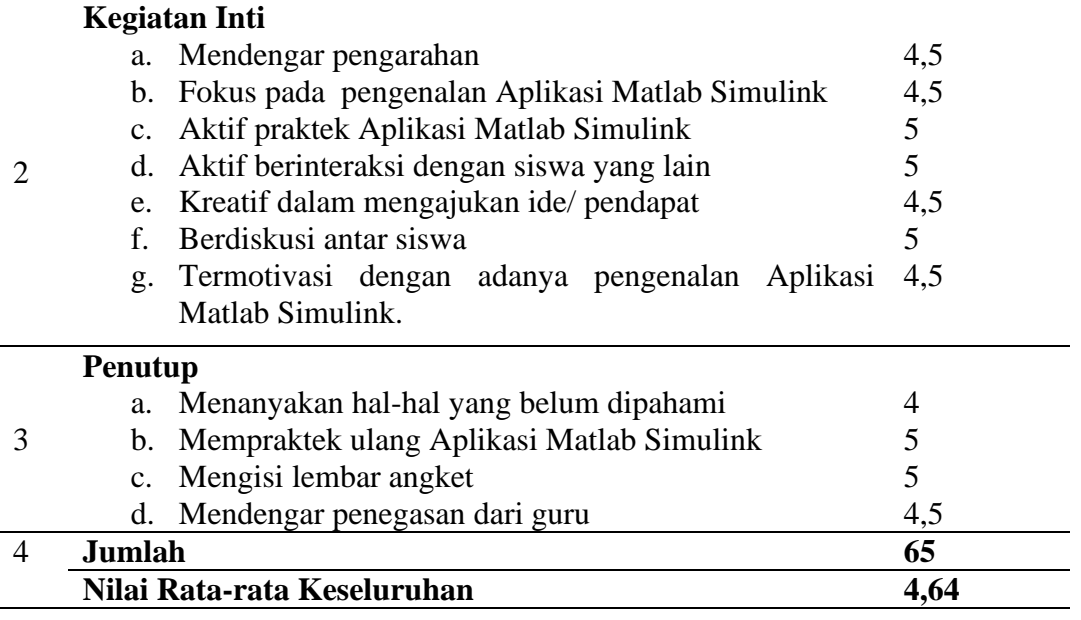

Berdasarkan Tabel 4 maka dapat dilihat bahwa hasil pengamatan terhadap aktivitas siswa dalam proses pembelajaran dengan menggunakan Aplikasi Matlab Simulink memperoleh nilai yang lebih tinggi, hal ini dapat dilihat dari persentase yang diperoleh pada aktivitas siswa kelas XI SMK Negeri 2 Sigli selama proses pembelajaran, dimana persentase rata-rata dari dua orang pengamat/obsever adalah 92,85%, atau dalam kriteria penilaian sangat tinggi.

Berdasarkan kriteria yang telah ditetapkan dapat disimpulkan bahwa aktifitas siswa efektif, hal ini disebabkan kemampuan dasar siswa yang sudah cukup memadai. Hal ini sesuai dengan yang dikemukakan oleh Hudojo yaitu "Mempelajari konsep B yang berdasarkan konsep A, maka siswa perlu memahami lebih dulu konsep A, karena tanpa memahami konsep A tidak mungkin siswa memahami konsep B"<sup>6</sup>. Selain itu, para peserta didik sudah terbiasa dengan kondisi belajar secara praktek.

Data hasil pengamatan terhadap motivasi siswa selama kegiatan pembelajaran di kelas XI bidang keahlian TITL sebanyak 17 orang siswa, dan tidak kesesuaian dengan sampel di di bagian Metodologi Penelitian dengan jumlah 27 orang siswa. Hal ini disebabkan karena siswa tidak hadir kesekolah, maka peneliti mengambil data sampel dengan jumlah 17 orang siswa. Data tersebut secara singkat disajikan pada Tabel 5.

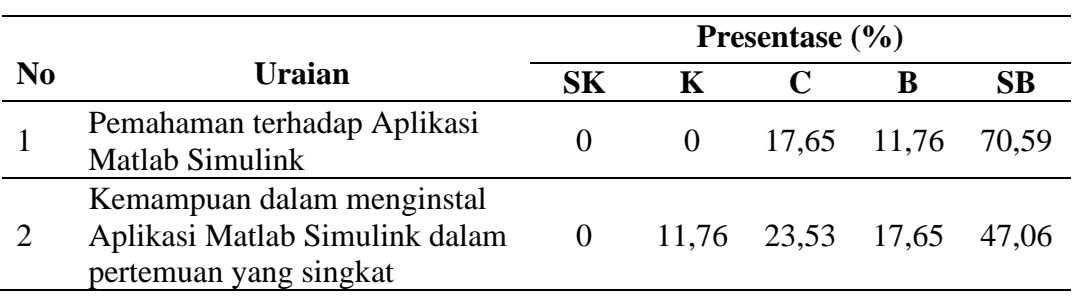

Tabel 5. Nilai Pengamatan angket motivasi peserta didik kelas XI

<sup>6</sup> Herman Hudojo, *Strategi Belajar Mengajar Matematika*, ( Malang: IKIP Malang, 1990), hal.4

3

4

5

6

7

8

9

10

11

14

15

<sup>13</sup> Kemauan dalam belajar Matlab

Kemauan dalam mengajak teman-teman sebaya dalam

Kemauan meminta guru

pelajaran untuk mengaplikasikan Matlab pada mata pelajaran

belajar Matlab.

keistrikan

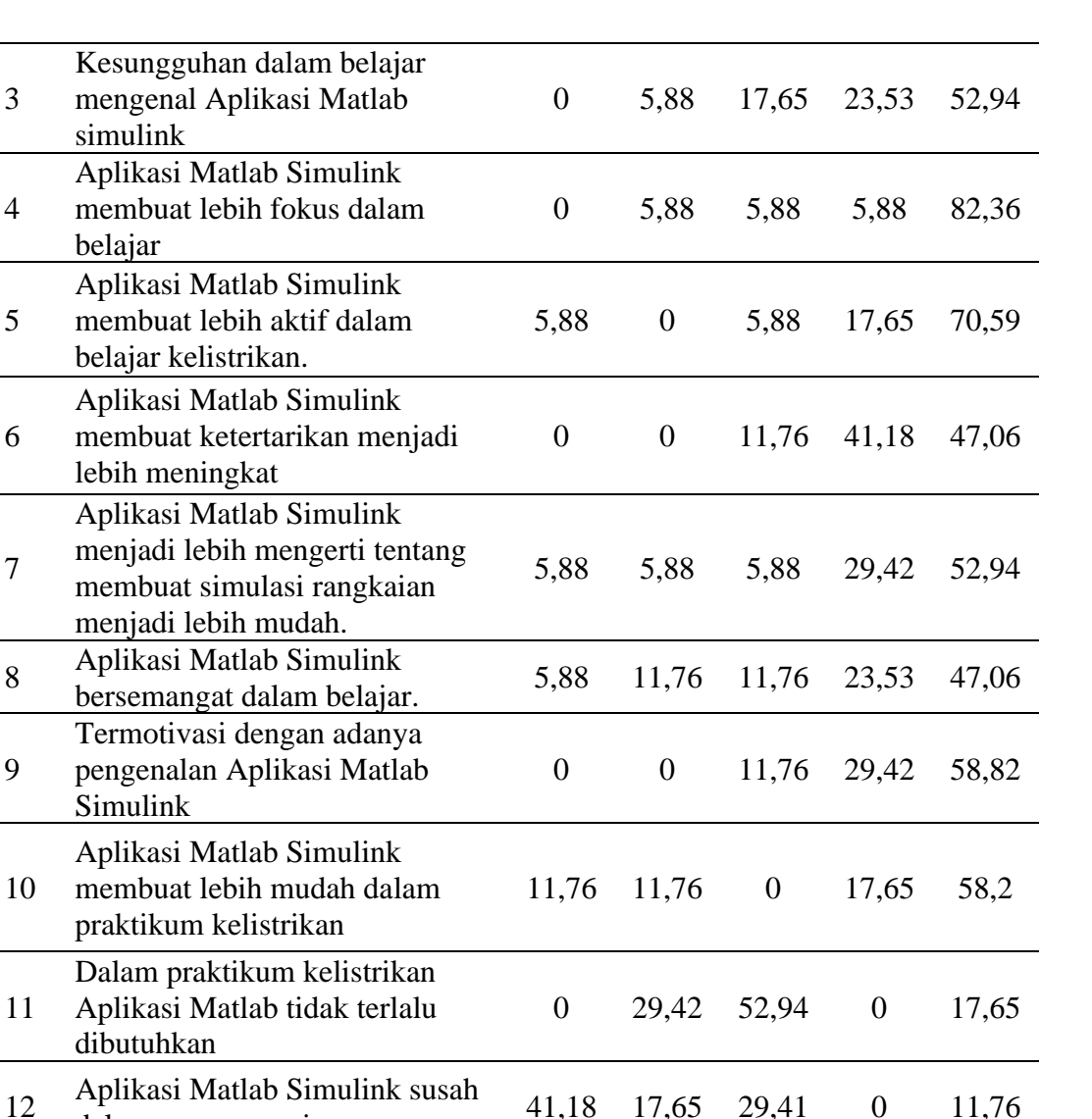

Grafik motivasi siswa saat pembelajaran dengan menggunakan Aplikasi Matlab pada Gambar 2 dibawah ini.

5,88 0 23,53 23,53 47,06

0 0 11,76 17,65 70,59

dalam pengoperasiannya 41,18 17,65 29,41 <sup>0</sup> 11,76

Simulink secara komplit.<br>
Simulink secara komplit.<br>
O 17,65 17,65 11,76 52,94

**Rata-Rata 12,74 13,07 17,64 20,81 52,54**

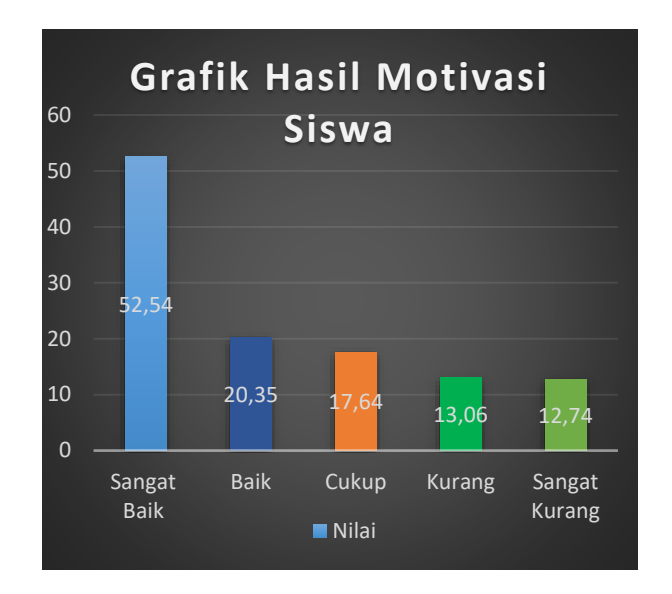

Gambar 2. Grafik Motivasi Siswa

Berdasarkan hasil pengamatan terhadap motivasi peserta didik pada Tabel 8, hasil yang diperoleh dari pengamatan terhadap motivasi siswa dalam proses pembelajaran dengan menggunakan aplikasi Matlab *Simulink* pada kelas XI dapat dilihat dalam bentuk grafik pada gambar 4.6, yang mana diperoleh nilai persentase yang menjawab sangat bagus (SB) berjumlah 52,54%, baik (B) sebanyak 20,81%, cukup (C) sebanyak 17,64%, kurang (K) sebnyak 13,07%, sedangkan sangat kurang (SK) berjumlah 12,74%. Maka kriteria penilaian dengan menggunakan aplikasi Matlab Simulink masuk ke dalam kategori cukup termotivasi dengan jumlah nilai 52,54%. Hal ini dapat dibuktikan dengan hasil perhitungan di atas dan kemudian disesuaikan dengan menggunakan kriteria tingkat aktivitas peserta didik.

## **SIMPULAN**

Dengan adanya perkembangan media pembelajaran untuk peserta didik yang digunkaan dalam proses pembelajaran, salah satunya dengan aplikasi *software* Matlab Simulink, berhasil meningkatkan motivasi belajar peserta didik dengan kriteria sangat termotivasi (92,58%). Data yang diambil dalam bentuk observasi yang dilakukan oleh dua orang observer untuk peserta didik dengan komptensi keahlian Teknik Instalasi Tenaga Liistrik (TITL) kelas XI di SMKN 2 Sigli.

Dengan menggunakan aplikasi *software* Matlab Simulink, peserta didik memberikan tanggapan yang diambil data dalam bentuk angket yang dibagikan kepada seluruh peserta didik yang diberikan pembelajaran dengan Matlab Simulink menujukkan hasil sebanyak 52,54% memilih sangat baik. Hal ini membuktikan dengan adanya penambahan media pembelajaran pada saat proses pembelajaran berlangsung, peserta didik menjadi lebih termotivasi dan bersemangat di dalam kelas, sehingga nantinya akan menghasilkan hasil belajara yang lebih baik daripada yang sebelumnya.

#### **DAFTAR PUSTAKA**

A.M, Sardiman, *Interaksi dan Motivasi belajar mengajar*. Jakarta: Rajawali Pers, 2014. Suharmi Arikunto, *Prosedur penelitian suatu pendekatan praktik*, Jakarta: Rineka cipta, 2010. Asnawir dan M. Basyiruddin Usman, *Media Pembelajaran,* Jakarta: Ciputat pers, 2002.

Azhar Arsyad, *Media Pembelajaran*. Jakarta: Raja Grafindo Persada, 2006.

- Djamarah, syaiful Bahri dan Aswan Zain, *Strategi belajar Mengajar,* Jakarta: Rineka cipta, 2006.
- Djali dan Pudji Mujono, *Pengukuran dalam Bidang Pendidikan*, Jakarta: Grasindo, 2007.
- Djaelani Aunu Rofiq*, Teknik pengumpulan data dalam penelitian kualitatif. Jurnal majalah Ilmiah Pawitatan.* Vol: 20, No: 1 Maret 2013.
- Hendra Kartika, *Pembelajaran Matematika Berbantuan Software Matlab Sebagai Upaya Meningkatkan Kemampuan Komunikasi Matematis Dan Minat Belajar Siswa SMA*, Theses, Universitas Pendidikan Indonesia, 2013.
- Herman Hudojo, *Strategi Belajar Mengajar Matematika*, Malang: IKIP Malang, 1990.
- Ismunandar, Marsih, I,N., dan Padri I.M*, Ilmu pengetahuan alam IX semester 1*, Jakarta : Kementrian Pendidikan dan Kebudayaan, 2015.
- Nurdiansyah, *Penggunaan Software Matlab Simulink Sebagai Media Untuk Membantu Siswa SMK-TI Garuda Nusantara Cimahi Pada Pembelajaran Dasar Elektronika Digital*, Theses, Universitas Pendidikan Indonesia, 2014.
- Nuzulfikri dan Rizki, *Pengaruh Penggunaan Matlab Simulink Sebagai Media Pembelajaran Dalam Meningkatkan Hasil Belajar Macam-Macam Modulasi Sinyal Analog*, Theses, Universitas Pendidikan Indonesia, 2016.
- Oemar Hamalik, *Proses Belajar Mengajar*, Jakarta : PT BUMI Aksara, 2006.
- Sugiono, *Metodologi Penelitian Pendidikan*, Bandung: Alfabeta, 2013.
- Tri Cahyono, *Statistika Terapan dan Indikator Kesehatan*, Yogyakarta: CV Budi Utama, 2018.